**Simulation Based on Michel Fodje's epr-simple simulation translated from Python to Mathematica by John Reed 13 Nov 2013 Modified by Fred Diether for Completely Local-Realistic Sep 2021 Some parts by Bill Nelson.**

Set Run Time Parameters, Initialize Arrays and Tables

```
In[1]:= m = 20 000 000;
    trialDeg = 721;
    s1 = ConstantArray[0, m];
    s2 = ConstantArray[0, m];
    λ1 = ConstantArray[0, m];
    λ2 = ConstantArray[0, m];
    outA12 = Table[{0, 0}, m];
    outA22 = Table[{0, 0}, m];
    outB12 = Table[{0, 0}, m];
    outB22 = Table[{0, 0}, m];
    aa = ConstantArray[0, m];
    bb = ConstantArray[0, m];
    a1 = ConstantArray[0, m];
    b1 = ConstantArray[0, m];
    A1 = ConstantArray[0, m];
    B1 = ConstantArray[0, m];
    a2 = ConstantArray[0, m];
    b2 = ConstantArray[0, m];
    A2 = ConstantArray[0, m];
    B2 = ConstantArray[0, m];
    nPP = ConstantArray[0, trialDeg];
    nNN = ConstantArray[0, trialDeg];
    nPN = ConstantArray[0, trialDeg];
    nNP = ConstantArray[0, trialDeg];
    nAP = ConstantArray[0, trialDeg];
    nBP = ConstantArray[0, trialDeg];
    nAN = ConstantArray[0, trialDeg];
    nBN = ConstantArray[0, trialDeg];
    nPP2 = ConstantArray[0, trialDeg];
    nNN2 = ConstantArray[0, trialDeg];
    nPN2 = ConstantArray[0, trialDeg];
    nNP2 = ConstantArray[0, trialDeg];
    nAP2 = ConstantArray[0, trialDeg];
    nBP2 = ConstantArray[0, trialDeg];
    nAN2 = ConstantArray[0, trialDeg];
    nBN2 = ConstantArray[0, trialDeg];
    ϕ = 3; β = 0.2; ξ = 0; (*Adustable parameters for fine tuning*)
```
Generating Particle Data with Three Independent Do-Loops 0.93865

```
In[38]:= Doθ = RandomReal[{0, 360}]; (*Singlet vector angle*) (*Hidden Variable*)
         \lambda1 [i] = \beta \left(\cos\left[\frac{\theta}{\phi}\right] ^2\right) ;
         λ2[[i]] = 0.99 \left(\cos\left[\frac{\theta}{\phi}\right] \right) \cdot 2];
         \mathbf{S1}[[i]] = \theta;
         s2<sup>[[i]]</sup> = \theta + 180, {i, m}<sup>]</sup> (*Conservation of angular momentum*)
In[39]:= Doa = RandomInteger[{0, 360}]; (*Detector vector angle 1 degree increments*)
         aa[[i]] = a;
         \text{If} \left[ \text{Abs} \left[ \text{Cos} \left[ \left( a - \text{SI} \left[ \left[ i \right] \right] \right) \right) \text{Degree} \right] \right] > \lambda \mathbf{1} \left[ \left[ i \right] \right],Aa1 = SignCosa - s1[[i]] Degree, Aa1 = { };
         outA12[[i]] = {a, Aa1}, {i, m}
       Do[If |Abs|Cos[ (aa | [i]) - s1|[i])[Degree]\leq \lambda2[ [i]),
           \text{Aa2 = Sign}[\text{Sin}[(\text{aa}[[i]] - \text{si}[[i]] + \xi)] \text{Degree}]], Aa2 = { }};
         outA22[[i]] = {aa[[i]], Aa2}, {i, m}
       outA1 = Take[outA12, 0.9 * m];
       outA2 = Take[outA22, 0.9 * m];
       a1 = outA1[[All, 1]];
       A1 = outA1[[All, 2]];
       a2 = outA2[[All, 1]];
       A2 = outA2[[All, 2]];
In[47]:= Dob = RandomInteger[{0, 360}]; (*Detector vector angle 1 degree increments*)
         bb[[i] ] = b;
         \text{If} \left[ \text{Abs} \left[ \text{Cos} \left[ \left( b - \text{s2} \left[ \left[ \text{i} \right] \right] \right) \text{Degree} \right] \right] > \lambda \text{1} \left[ \left[ \text{i} \right] \right],Bb1 = Sign\begin{bmatrix} \text{Cos} \{ \text{b} - \text{s2} \lfloor \text{ii} \rfloor \} \end{bmatrix} Degree\begin{bmatrix} \}, Bb1 = { }
         outB12[[i]] = {b, Bb1}, {i, m}
       Do\left[If\left[Abs\right]\left[Co\right]\left[ [i]\right] - s2\left[ [i]\right]Degree\right] \right\} < \lambda^2\left[ [i]\right]Bb2 = Sign[Sin[(bb[[i]] - s2[[i]] + \xi) \text{ Degree}]], Bb2 = \{\}\};outB22[[i]] = {bb[[i]], Bb2}, {i, m}
       outB1 = Take[outB12, 0.9 * m];
       outB2 = Take[outB22, 0.9 * m];
       b1 = outB1[[All, 1]];
       B1 = outB1[[All, 2]];
       b2 = outB2[[All, 1]];
       B2 = outB2[[All, 2]];
       Statistical Analysis of the Particle Data Received from Alice and Bob
```

```
In[55]:= Do[θ1 = a1[[i]] - b1[[i]] + 361;
     (*All angles are shifted by 361 degrees since θ1 is an index*)
     aliceD = A1[[i]]; bobD = B1[[i]];

     If[bobD ⩵ 1, nBP[[θ1]]++];
     ;
     If [bobD == -1, nBN[[\theta 1]]++];If[aliceD ⩵ 1 && bobD ⩵ 1, nPP[[θ1]]++];
     If[aliceD == 1&& bobD == -1, nPN[[θ1]] ++];
     If[aliceD ⩵ -1 && bobD ⩵ 1, nNP[[θ1]]++];
     If[aliceD ⩵ -1 && bobD ⩵ -1, nNN[[θ1]]++], {i, 0.9 * m}]
```

```
In[56]:= Do[θ2 = a2[[i]] - b2[[i]] + 361;
      (*All angles are shifted by 361 degrees since θ1 is an index*)
      aliceD2 = A2[[i]]; bobD2 = B2[[i]];
      If[aliceD2 ⩵ 1, nAP2[[θ2]]++];
      If[bobD2 ⩵ 1, nBP2[[θ2]]++];
      If[aliceD2 ⩵ -1, nAN2[[θ2]]++];
      If[bobD2 ⩵ -1, nBN2[[θ2]]++];
      If[aliceD2 ⩵ 1 && bobD2 ⩵ 1, nPP2[[θ2]]++];
      If[aliceD2 ⩵ 1 && bobD2 ⩵ -1, nPN2[[θ2]]++];
      If[aliceD2 ⩵ -1 && bobD2 ⩵ 1, nNP2[[θ2]]++];
      If[aliceD2 ⩵ -1 && bobD2 ⩵ -1, nNN2[[θ2]]++], {i, 0.9 * m}]
```
Calculating Mean Values of A, B, and AB, and Plotting the Results

```
In[57]:= sum1 = ConstantArray[0, trialDeg];
      sum2 = ConstantArray[0, trialDeg];
      mean = ConstantArray[0, trialDeg];
      Do\begin{bmatrix} \text{sum} \begin{bmatrix} i \\ i \end{bmatrix} \end{bmatrix} = \begin{bmatrix} \text{nPP} \begin{bmatrix} i \\ i \end{bmatrix} + \text{NN} \begin{bmatrix} i \\ i \end{bmatrix} - \text{PPN} \begin{bmatrix} i \\ i \end{bmatrix} - \text{NN} \begin{bmatrix} i \\ i \end{bmatrix} \end{bmatrix}sum2[[i]] = nPP[[i]] + nPN[[i]] + nNP[[i]] + nNN[[i]] + 0.0000001;
       mean[[i]] = sum1[[i]]  sum2[[i]], {i, trialDeg}
      sum12 = ConstantArray[0, trialDeg];
      sum22 = ConstantArray[0, trialDeg];
      mean2 = ConstantArray[0, trialDeg];
      Dosum12[[i]] = nPP2[[i]] + nNN2[[i]] - nPN2[[i]] - nNP2[[i]];
       sum22[[i]] = nPP2[[i]] + nPN2[[i]] + nNP2[[i]] + nNN2[[i]] + 0.0000001;
       mean2[[i]] = sum12[[i]]  sum22[[i]], {i, trialDeg}
In[65]:= simulation = ListPlotmean + mean2  2, PlotMarkers → {Automatic, Tiny};
      negcos = Plot \lceil-Cos [x Degree], {x, 0, 720}, PlotStyle \rightarrow {Magenta}, AspectRatio \rightarrow 7/16,
          Ticks → {{{0, -360 °}, {90, -270 °}, {180, -180 °}, {270, -90 °}, {360, 0 °}, {450, 90 °},
               {540, 180 °}, {630, 270 °}, {720, 360 °}}, Automatic}, GridLines → Automatic;
      p1 = Plot[-1 + 2 x Degree / π, {x, 0, 180}, PlotStyle → {Gray, Dashed}];
      p2 = Plot[3 - 2 x Degree / π, {x, 180, 360}, PlotStyle → {Gray, Dashed}];
      p3 = Plot[-5 + 2 x Degree / π, {x, 360, 540}, PlotStyle → {Gray, Dashed}];
      p4 = Plot[7 - 2 x Degree / π, {x, 540, 720}, PlotStyle → {Gray, Dashed}];
```
Comparing Mean Values with -Cosine Function and Computing Averages

```
In[71]:= Show[negcos, p1, p2, p3, p4, simulation]
Out[71]=
                    -270 ° -180 ° -90 ° 0 90 ° 180 ° 270 ° 360 °
      -1.0-0.50.5
       1.0
In[72]:= A3 = DeleteCases[A1, {}];
      m2 = Length[A3];
      B3 = DeleteCases[B1, {}];
      m3 = Length[B3];
      AveA = Expand \n\begin{bmatrix}\nN \mid Sum[A3[[i]]], \n\end{bmatrix},\n\begin{bmatrix}\n1, m2\n\end{bmatrix},\n\begin{bmatrix}\n1, m2\n\end{bmatrix}AveB = Expand \n\begin{bmatrix}\nN \mid Sum[B3[[i]], & \{i, m3\}]\n\end{bmatrix}Print["AveA = ", AveA]
      Print["AveB = ", AveB]
      PAP = N[Sum[nAP[[i]], {i, trialDeg}]];
      PBP = N[Sum[nBP[[i]], {i, trialDeg}]];
      PAN = N[Sum[nAN[[i]], {i, trialDeg}]];
      PBN = N[Sum[nBN[[i]], {i, trialDeg}]];
      PA1 = PAP / (PAP + PAN);
      PB1 = PBP / (PBP + PBN);
      Print["P(A+)= ", PA1]
      Print["P(B+)= ", PB1]
      \texttt{totAB} = \texttt{Sum}[nPP[[i]] + nNN[[i]] + nPN[[i]] + nNP[[i]], {i, trialDeg}];\texttt{totAB2} = \textsf{Sum}[nPP2[[i]] + nNN2[[i]] + nPN2[[i]] + nNP2[[i]], {i, trialDeg}];totAB3 = totAB + totAB2;
      Print["AB1 Events1 = ", totAB]
      Print["AB2 Events2 = ", totAB2]
      Print["Total Events = ", totAB3]
      PP = NSum[nPP[[i]], {i, trialDeg}]  totAB;
      NN = NSum[nNN[[i]], {i, trialDeg}]  totAB;
      PN = N \cdot \text{Sum} \cdot \text{[PPN} \cdot \text{[i]}, \text{[i]}, \text{trialDeg}]NP = NSum[nNP[[i]], {i, trialDeg}]  totAB;
      Print["Ave ++ = ", PP]
      Print["Ave -- = ", NN]
      Print["Ave +- = ", PN]
      Print["Ave -+ = ", NP]
      mean3 = mean + mean2  2;
      CHSH = Abs [N [mean3 [ [315] ] ] - N [mean3 [ [225] ] ] + N [mean3 [ [405] ] ] + N [mean3 [ [45] ] ] ] ;
      Print["Approx. CHSH = ", CHSH]
```
AveA =  $-0.000124542$  $AveB = 0.000146885$  $P(A+) = 0.499938$  $P(B+) = 0.500073$ AB1 Events1 = 15 800 158 AB2 Events2 = 4 197 480 Total Events = 19 997 638 Ave  $++ = 0.24998$ Ave  $-- = 0.249992$ Ave  $+- = 0.249925$ Ave  $-+ = 0.250103$ Approx. CHSH = 2.88153

## **Deviation from negative cosine curve**

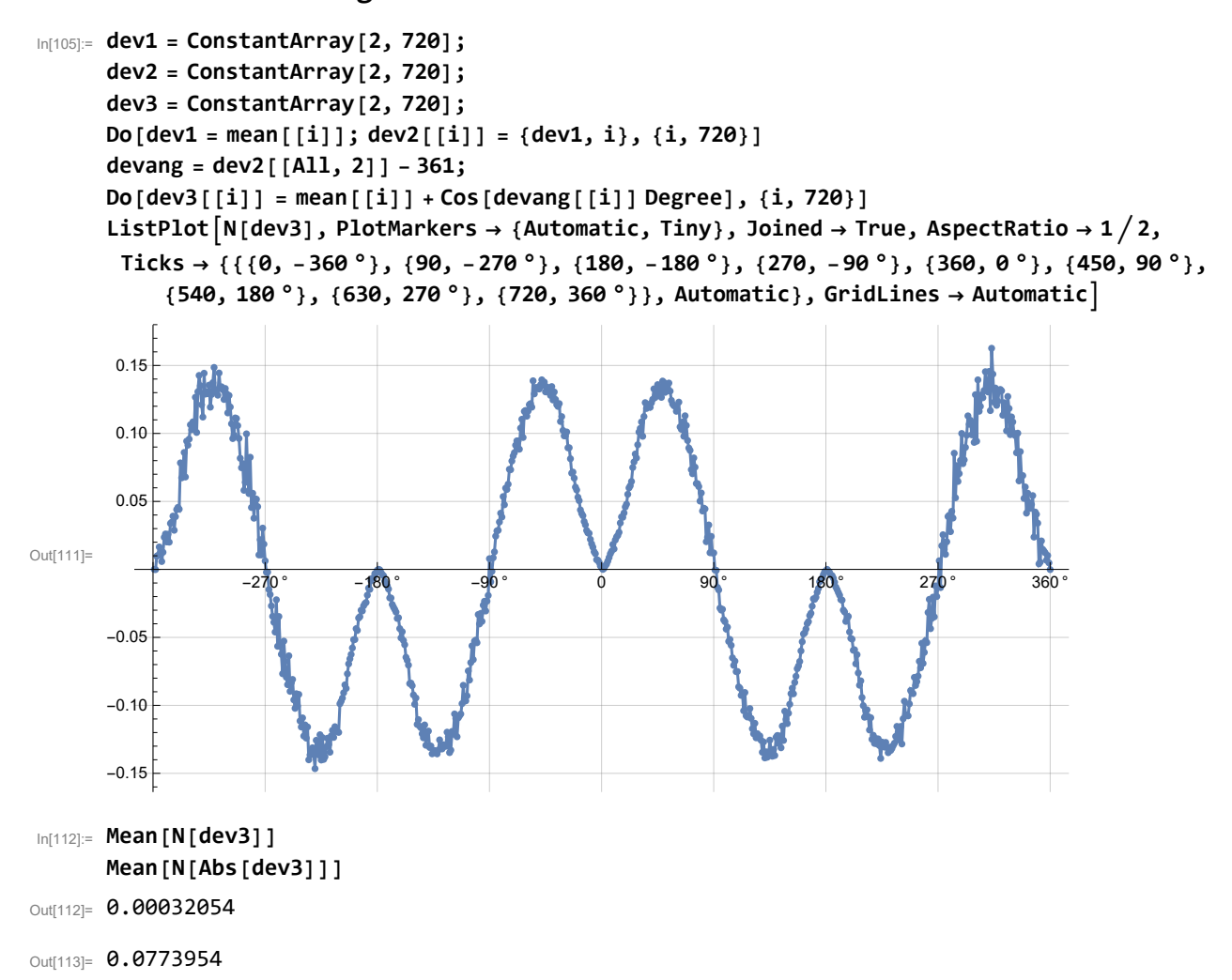